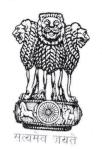

### GOVERNMENT OF WEST BENGAL

## BARASAT GOVERNMENT COLLEGE

NAAC ACCREDITED 'A' GRADE & DST-FIST SPONSORED COLLEGE Office of the principal

10, K.N.C. Road, Barasat, Kolkata - 700124, West Bengal, India Phone: (033) 2552 3365, Fax: (033) 2562 5053, Website: www.bgc.org.in, E-Mail: principal@bgc.org.in

Memo No: 527

Date: 26/10/2018

### TENDER NOTICE

Quotations are invited for development of a web based application handling and maintaining the lifecycle of a student his/her first year admission. The application hosted in a cloud server is expected to access information at any point of time using any internet enabled devices. The cloud application is should be enabled to access any payment gateway or bank to manage any kind of financial transaction from the student and to be integrated with the SMS and Email server for sending various kind of SMS and Email alert. It is also expected to introduce a complete ERP solution integrating all the department of the institute with a modular approach. The modules are expected to be ready to use at various departments of the institute and give the freedom to the user to access the essence of the system with proper inter modular data exchange and data sharing on behalf of control of the administrative The key features of the system should be as listed in the following.

# 1. CBCS AND NON- CBCS BASED STUDENT MANAGEMENT SYSTEM

#### Features

- Student ID creation
- Student admission data
- Internal examination marks
- University examination marks
- Student Attendance
- Student details (Personal Profile and 10+2 Academic Records) Student Photo & Signature
- Student Document Storage
- Admission cancel
- Course change
- Student ID Card generation
- Student Library card generation
- Student provisional promotion
- Smart card mapping
- Fees Payment Scheduling
- Student Fees Management
- Payment
- Due list

- Concession Handling
- Scholarship Handling

#### Reports (Academic + MIS)

- Semester/ year wise admitted Student list
- Student general information
- Student subject relation
- Student ID card generation
- Student document submitted report
- Student promotion list
- Certificate generation(Character Certificate / Transfer Certificate/ Concession (Bus/train)
- Student university registration data
- Evaluation record report
- Student subject group report
- Letter to parent
- Student photo extraction
- Evaluation sheet

#### Reports (Financial)

- Fee plan detail
- Fee receipt
- Extra fee entry receipt
- Fee challan
- Refund fee receipt
- Duplicate receipt
- Fee collection report (format 1)
- Fee collection report (format 2)
- Student fee deposit status
- Due fee report
- Cheque /DD collection report
- Fee challan detail report
- Employee fee wise fee collection report
- Due letter
- Expenditure certificate
- Advance deposition report
- Refund fee report

#### 2. FINANCIAL MANAGEMENT SYSTEM

#### Features

- Integrated with student fees transaction.
- Ledger Group Creation
- Ledger Master Creation
- Sub Ledger Creation
- Department Wise expenditure tracking
- Voucher Creation(Journal, Payment, Receipt, Purchase, Sales, Debit Note, Credit Note ,Contra Entry)
- Voucher Modification
- Cash Book Entry
- Bank Reconciliation

#### Reports

- Bank Reconciliation.
- Ledger Statement
- Voucher Statement
- Voucher Register (Journal, Payment, Receipt, Purchase, Sales, Debit Note, Credit Note)
- Cash Book statement
- Receipt & Payment statement
- Income & Expenditure Statement
- Fund Balance

#### 3. STUDENT PORTAL

#### **Features**

- Pay fees Online/offline
- Upload document
- Profile update
- Subject change request
- Attendance Report
- Examination marks report
- Fees Report
- Due Notification
- Concession Request

Quotations are to be dropped in the Tender Box of the College within 02/11/2018 (12:00 Noon). The bidding must be in two separate envelops, one containing the Technical Bid and the other containing the Financial Bid. The Technical Bids will be opened and assessed first. The Financial Bids will be opened only if a bidder is considered fit on technical consideration. The lowest bidder survived on technical consideration will be selected for the work.

Principal

Principal Barasat Govt. College